## **Inhaltsverzeichnis**

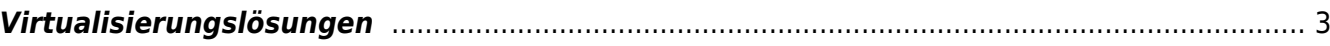

## **Virtualisierung**

## <span id="page-2-0"></span>**Virtualisierungslösungen**

- OpenNebula
- Proxmox
- OpenStack
- KVM
- [Proxmox](https://aha-it.ch/wiki/lx/virtual/proxmox/start)
- [VirtualBox und die Zeit](https://aha-it.ch/wiki/lx/virtual/vbox)
- [VirtualBox 7.0](https://aha-it.ch/wiki/lx/virtual/vbox7)
- [vboxmanage](https://aha-it.ch/wiki/lx/virtual/vboxmanage)

From: <https://aha-it.ch/wiki/> - **AHa-IT**

Permanent link: **<https://aha-it.ch/wiki/lx/virtual/start?rev=1668057767>**

Last update: **10.11.2022 05:22**

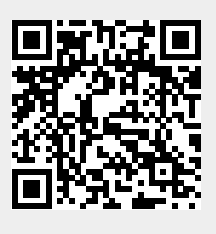